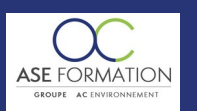

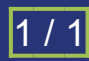

# APPRENDRE AUTOCAD 2017: LES FONDAMENTAUX EN FOAD

TARIF PUBLIC : 120,00 € COUT HORAIRE : 24,00 € DUREE : 5 heures

# **OBJECTIF PEDAGOGIQUE**

Découvrir le démarrage et l'interface graphique complète du logiciel Passer en revue les différents outils de dessin, outils de modification, mais également les outils permettant de réaliser une géométrie dessinée Utiliser les contenus réutilisables et les éléments d'annotation Mettre en page et imprimer des éléments dessinés sur le logiciel Utiliser le logiciel et ses capacités en adaptant vos connaissances par rapport à votre corps de métier

#### **CONTENU DU PROGRAMME**

INTERFACE UTILISATEUR démarrage d'AUTOCAD 2017 menu A et options, barre d'accès rapide, informations fichiers et connexions, le ruban, l'espace de dessin, la ligne de commande, les onglets objets et espace, les aides au dessin, la souris LES BASES DU DESSIN DANS AUTOCAD les cercles, les arcs, les polygones, les lignes et les polyllignes les rectangles, les raccords, les chanfreins LES OUTILS D'AUTOCAD 2017 les sélections, les coordonnées, les mesures, les aires, les accrochages aux objets EDITER ET MODIFIER DANS AUTOCAD la sélection rapide, utiliser l'outils déplacer, utiliser l'outils étirer, utiliser l'outils décaler, utiliser l'outils ajuster et prolonger, utiliser la rotation et la mise en forme CONTROLER LA VISIBILITE DES OBJETS concept de DUCALQUE, concept des CALQUES, contrôler les propriétés, création et contrôle MODIFIER LES PROPRIETES DANS AUTOCAD avec le panneau de propriétés, avec les propriétés rapides MANIPULER LES CALQUES les bases de la manipulation des calques, manipulation des calques avancées LES CONTENUS REUTILISABLES les bases de la palette, les bases du

design center LES BLOCS concept des blocs, création des blocs, modifier les blocs LES ATTRIBUTS DE BLOC concept des attributs, création des attributs, modification des attributs LES HACHURES bases des hachures, hachures solides et motifs, hachures gradients LES TEXTES DANS AUTOCAD créer des textes, modifier des textes DIMENSIONNER DANS AUTOCAD bases de la cotation, créer un style de cotes, créer des sous styles de cotes, bases de l' annotatif MISE EN PAGE ET IMPRESSION bases de la mise en page, la mise en page par présentation, imprimer la présentation, Livret Pédagogique et document à télécharger, Quizz et Évaluation à chaud.

#### **NATURE DE L'ACTION**

Action de formation permettant de favoriser le développement des compétences des travailleurs

# **NOMBRE DE PARTICIPANTS**

Illimité

#### **PUBLIC VISE**

L'ensemble des professionnels de l'architecture : maîtres d'œuvre et maîtres d'ouvrage publics et privés, architectes, ingénieurs BET, urbanistes, programmistes, collectivités, promoteurs, SEM, entreprises du bâtiment, cadres, chefs d'entreprise et managers d'entreprises de travaux publics…

#### **PRE-REQUIS**

Aucun prérequis

**MODALITES D EVALUATION**

Questions à choix multiples (QCM)

# Quizz

Documents/Livrets pédagogiques à télécharger

**Moyens de contrôle de l'assiduité** : Attestation(s) d'assiduité; Attestation(s) de présence FOAD et Relevé(s) de connexion

#### **MOYENS PEDAGOGIQUES**

Vidéos à distance, Tutorat et exposés en vidéo par des professionnels de leur domaine d'activité, Supports en ligne ou hors-ligne, Formateur présent à distance, Matériel utilisé : ordinateur et/ou portable avec une connexion internet

### **MODALITES PEDAGOGIQUES**

Formation Ouverte à Distance (E.learning)

Le stagiaire dispose d'un accès libre et total (7J/7 et 24H/24) à notre plateforme avec son identifiant et son mot de passe personnel : https://asformation.riseup.ai/Account/login

L'apprenant suit le programme de formation à son rythme.

La totalité de la formation est à distance

Les délais d'assistance/aide (technique et pédagogique) sont dispensés durant le temps de la formation

Les délais d'accès à la formation sont de 48 heures maximum

# **LIEUX**

En mobilité grâce à une connexion Internet

# **HEURES**

Dans le contexte de la formation à distance, les horaires sont variables aux heures que le stagiaire se fixe.

#### **ANIMATEUR NOM ET QUALITE DES FORMATEURS**

Formateurs salariés ASE FORMATION et/ou formateurs partenaires.

#### **FORMALISATION**

Attestation individuelle de fin de formation

#### **ACCESSIBILITE HANDICAPES**

Présentiel : ADAP déposé et validé, Registre d'accessibilité consultable FOAD : Les formations Ouvertes à Distance peuvent être suivi par un public disposant d'un handicap physique (hors handicap visuel ou auditif) à l'aide d'un terminal type ordinateur fixe / portable ou une tablette tactile. Un système audio type enceintes est nécessaire pour suivre la formation. Plus d'infos sur <https://www.service-public.fr/particuliers/vosdroits> ou sur [www.agefiph.fr](../../../C:/Users/romain.finiels/AppData/Local/Temp/www.agefiph.fr)

## **SATISFACTION**

Taux de satisfaction :

 $\frac{0}{6}$ 

Taux de réponse : 0% (0 participants ont répondu / 0 n'ont pas répondu)

WEB · WWW.ASE-FORMATION.COM - EMAIL · CONTACT@ASE-FORMATION.COM - TEL · 04 66 21 21 46

ASE FORMATION (GROUPE AC ENVIRONNEMENT) - SAS ASE 30 AU CAPITAL DE 50 000.00 € - SIEGE SOCIAL : 5 AVENUE DE LA DAME 30132 CAISSARGUES

R.C.S. NIMES 44781273600026 - CODE APE 7112 B - Déclaration d'activité91300304330 (LANGUEDOC ROUSSILLON)

Dernière modification le08/12/2023 parFINIELS Emilie